# **МИНИСТЕРСТВО ПРОСВЕЩЕНИЯ РОССИЙСКОЙ ФЕДЕРАЦИИ Комитет по образованию Санкт-Петербурга**

# **ГОСУДАРСТВЕННОЕ БЮДЖЕТНОЕ ОБЩЕОБРАЗОВАТЕЛЬНОЕ УЧРЕЖДЕНИЕ ГИМНАЗИЯ № 205 ФРУНЗЕНСКОГО РАЙОНА САНКТ–ПЕТЕРБУРГА**

ПРИНЯТО решением Педагогического совета ГБОУ гимназии № 205 Фрунзенского района Санкт-Петербурга

Протокол .№ 1 от 31.08.22 г.

УТВЕРЖДАЮ Приказ ГБОУ гимназии № 205 Фрунзенского района Санкт-Петербурга №136 от 31.08.2022г.

Директор ГБОУ гимназии № 205

\_\_\_\_\_\_\_\_\_\_\_\_\_\_\_ И.В.Тимохина

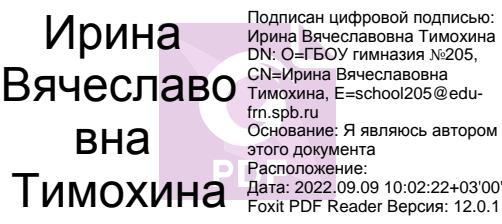

Подписан цифровой подписью: Ирина Вячеславовна Тимохина DN: O=ГБОУ гимназия №205, frn.spb.ru Основание: Я являюсь автором этого документа

# **РАБОЧАЯ ПРОГРАММА по учебному предмету «ТЕХНОЛОГИЯ» для 8 класса основного общего образования**

**на 2022-2023 учебный год**

Составитель: Эспиноса С.Ф. учитель технологии

Санкт-Петербург 2022 год

## *1. Пояснительная записка*

Настоящая рабочая программа по черчению для 8 класса разработана на основе примерной программы основного общего образования по черчению в соответствии с требованиями Федерального компонента государственного стандарта основного общего образования по направлению «Технология» (Приказ Минобразования России «Об утверждении федерального компонента государственных стандартов начального общего, основного общего и среднего (полного) общего образования» от 05.03.2004г. №1089).

На изучение курса отводится один учебный год, программа рассчитана на 1 час в неделю, 34 часа в год.

Реализация учебной программы обеспечивается учебным пособием: А.Д.Ботвинников, В.Н.Виноградов, И.С. Вышнепольский. Черчение. Учебник для общеобразовательных учреждений. М.:АСТАстрель, 2009г. Учебник рекомендован Министерством образования и науки Российской Федерации.

Содержание программы представляет собой интеграцию основ графического языка, изучаемого в объеме образовательного минимума (стандарта), и элементов компьютерной графики, осваиваемых на уровне пользователя отечественной образовательной системы трехмерного проектирования КОМПАС 3D LT.

Программа предусматривает изучение формы предметов, правил чтения графических изображений, методов и правил графического изображения информации об изделиях; выполнение графической документации при машинном способе черчения.

# **1.1 Общая характеристика учебного предмета**

Курс черчения в школе направлен на формирование графической культуры учащихся, развитие мышления, а также творческого потенциала личности. Понятие «графическая культура» широко и многогранно. В широком значении графическая культура понимается как совокупность достижений человечества в области освоения графических способов передачи информации. Применительно к обучению школьников под графической культурой подразумевается уровень совершенства, достигнутый школьниками в освоении графических методов и способов передачи информации, который оценивается по качеству выполнения и чтения чертежей. Формирование графической культуры учащихся есть процесс овладения графическим языком, используемым в технике, науке, производстве, дизайне и других областях деятельности. Формирование графической культуры школьников неотделимо от развития образного (пространственного), логического, абстрактного мышления средствами предмета, что реализуется при решении графических задач.

Курс черчения у школьников формирует аналитические и созидательные (включая комбинаторные) компоненты мышления и является основным источником развития статических и динамических пространственных представлений учащихся. Творческий потенциал личности развивается посредством включения школьников в различные виды творческой деятельности, связанные с применением графических знаний и умений в процессе решения проблемных ситуаций и творческих задач. Процесс усвоения знаний включает в себя четыре этапа: понимание, запоминание, применение знаний по правилу и решение творческих задач. Этапы связаны с деятельностью по распознаванию, воспроизведению, решению типовых и нетиповых задач, требующих применения знаний в новых ситуациях. Без последнего этапа процесс обучения остается незавершенным. Поэтому процесс усвоения учебного материала каждого раздела должен содержать решение пропедевтических творческих задач, локально направленных на усвоение соответствующих знаний.

Систематическое обращение к творческим задачам создает предпосылки для развития творческого потенциала учащихся, который в конце обучения реализуется при решении задач с элементами технического конструирования. Творческая деятельность создает условия для развития творческого мышления, креативных качеств личности учащихся (способности к длительному напряжению сил и интеллектуальным нагрузкам, самостоятельности и терпения,

умения доводить дело до конца, потребности работать в полную силу, умения отстаивать свою точку зрения и др.). Результатом творческой работы школьников является рост их интеллектуальной активности, приобретение положительного эмоционально-чувственного опыта, что в результате обеспечивает развитие творческого потенциала личности, развивает коммуникативную культуру. Перечисленные концептуальные положения взаимосвязаны, взаимообусловлены и раскрывают современные представления о графической подготовке школьников.

# 1.2 Цели и задачи курса

**Целью** школьного курса черчения является общая система развития мышления, пространственных представлений и графической грамотности учащихся. Курс черчения помогает школьникам овладеть одним из средств познания окружающего мира; имеет большое значение для общего образования; содействует развитию технического мышления, познавательных способностей учащихся. Кроме того, занятия черчением оказывают большое влияние на воспитание у школьников самостоятельности и наблюдательности, аккуратности и точности в работе, благоприятно воздействуют на формирование эстетического вкуса учащихся.

Целью обучения черчению с элементами компьютерной графики является приобщение школьников к графической культуре – совокупности достижений человечества в области освоения ручных и машинных способов передачи графической информации.

Основная **задача** курса черчения – формирование у обучающихся технического мышления, пространственных представлений, а также способностей к познанию техники с помощью графических изображений. Задачу развития познавательного интереса следует рассматривать в черчении как стимул активизации деятельности школьника, позволяющий учителю сделать процесс обучения интересным, привлекательным, выделяя в нём те аспекты, которые смогут привлечь к себе внимание ученика.

# **Цель обучения предмету конкретизируется в основных задачах**:

- Ознакомить обучающихся с правилами выполнения чертежей, установленными государственным стандартом ЕСКД;
- научить выполнять несложные чертежи в системе прямоугольных проекций, эскизы, аксонометрические проекции деталей различного назначения;
- научить читать и анализировать форму предметов и объектов по чертежам, эскизам, аксонометрическим проекциям и техническим рисункам;
- сформировать у обучающихся знания об основных способах проецирования;
- формировать умение применять графические знания в новых ситуациях;
- развивать образно пространственное мышление на основе анализа формы предметов и ее конструктивных особенностей, мысленного воссоздания пространственных образов предметов по проекционным изображениям, словесному описанию и пр.;
- научить самостоятельно, пользоваться учебными материалами.
- формировать знания об основах прямоугольного проецирования на одну, две и три плоскости проекций, о способах построения изображений на чертежах (эскизах), а также способах построения прямоугольной изометрической проекции и технических рисунков;
- развивать графическую культуру;
- научить самостоятельно пользоваться учебными и справочными материалами;
- формировать умение применять графические знания в новых ситуациях.
- изучение графического языка общения, передачи и хранения информации о предметном мире с помощью различных графических методов, способов и правил отображения ее на плоскости, а также приемов считывания;
- изучение способов создания трехмерных моделей деталей и сборочных единиц машинными методами;
- формирование умений выполнять чертежи ручным и машинным способами, в усвоении правил чтения чертежей.

# **1.3 Требования к уровню подготовки учащихся**

## *Требования к знаниям*

К концу года учащиеся 8 класса **научатся**:

- правилам оформления и выполнения чертежей (один, два и три вида), эскизов и аксонометрических проекций;
- правилам нанесения размеров;
- общим сведениям о способах проецирования;
- выполнять геометрические построения (деление окружности на части, сопряжения);
- порядок чтения чертежей;
- последовательно выполнять чертеж с помощью средств инженерной компьютерной графики.
- алгоритму создания 3-х мерных моделей несложных деталей.

### *Требования к умениям*

К концу года учащиеся 8 класса получат возможность научиться:

- выполнять чертёж с необходимым количеством видов, эскизы, аксонометрические проекции, технические рисунки;
- правильно выбирать главные изображения и количество изображений;
- правильно наносить размеры;
- уметь выполнять различные геометрические построения;
- читать чертежи;
- пользоваться государственными стандартами (ЕСКД), справочной литературой и учебником;
- применять полученные знания при выполнении конструктивных преобразований несложных объектов;
- выполнять (создавать) и редактировать плоские графические объекты и их изображения в программе КОМПАС 3D LT
- создавать 3-х мерные модели несложных деталей в программе КОМПАС 3D LT.

# *Требования компетенции*

- иметь представление о форме предметов, знать геометрические способы образования и преобразования формы, уметь анализировать форму;
- иметь представление о методах проецирования, знать метод прямоугольного проецирования и способы построения чертежа, уметь выполнять и читать чертежи;
- иметь представление о чертежах различного назначения, знать графические изображения (виды);
- знать некоторые правила оформления графической документации, уметь их использовать на практике;
- уметь преобразовывать форму, выполнять модели из некоторых материалов;
- уметь выполнять геометрические построения.

#### *Формы контроля знаний обучающихся*

Проверка знаний, умений и навыков — одна из составных частей процесса обучения, позволяющая произвести контроль работы школьников и учет их успеваемости. Проверка имеет не только контрольные, но и развивающие, воспитывающие функции.

Проверке и учету подлежат следующие умения и навыки обучающихся:

- знание программного теоретического материала, правил ГОСТов, формулировок, терминологии;
- умение работать с программой КОМПАС 3D LT;
- умение и навыки в решении задач;
- навыки работы с книгой и справочной литературой и др.

Формы контроля на занятиях по черчению могут быть следующими:

- наблюдение за учащимся в процессе работы;
- устныйили письменный опрос;
- оценка графических работ, домашних рабочих тетрадей;
- решение задач;
- практическая работа учащихся (моделирование, конструирование и т. п.) и др;
- компьютерное тестирование по разработанным автором программы тестам.

# **1.4 Технические средства обучения**

- 1. Рабочее место ученика (системный блок, монитор, клавиатура, мышь).
- 2. Рабочее место учителя (системный блок, монитор, клавиатура, мышь).
- 3. Проектор, экран.
- 4. Лазерный принтер черно-белый.
- 5. Сканер.
- 6. Канал выхода в ИНТЕРНЕТ
- 7. Локальная вычислительная сеть.
- 8. Выделенный сервер в локальной сети

# **1.5 Программные средства**

- 1. Операционная система WindowsXP.
- 2. Программа для черчения на компьютере Kompas 3DLT 9.
- 3. Браузер Mozila FireFox.
- 4. Программа-архиватор 7zip.
- 5. Офисное приложение LibreOffice, включающее
	- ТекстовыйпроцессорLibreOfficeWriter
	- Табличный процессор LibreOfficeCalck
	- Программа разработки презентаций LibreOfficeImpress
	- **ПЛЕВекторный графический редактор LibreOfficeDraw.**

# *2. Содержание программы*

Структура курса «Черчение с элементами компьютерной графики» состоит из трех блоков, изучаемых в 8 классе.

Первый блок — это изучение возможностей программы КОМПАС 3D LT в части создания плоских чертежей. Таким образом, сначала осваивается инструмент, с помощью которого впоследствии учащиеся должны создавать плоские чертежи деталей.

Второй блок — это метод проецирования. Основное содержание этого блока — создание плоских чертежей объемных деталей. Способ построения чертежей — компьютерный. На момент изучения этой части программы учащиеся должны владеть навыками и умениями работы в программе КОМПАС 3D LT в части плоского черчения.

3-й модуль — это построение 3D моделей несложных деталей разными методами: вращения, выдавливания, кинематической операции.

Построение трехмерных моделей деталей в системе КОМПАС 3D LT должно быть связано с выполнением эскиза заготовки, содержащего два или три изображения, а их редактирование с изменением формы, положения в пространстве. Предлагается логическая последовательность изложения вопросов проецирования по этим темам:

- наблюдение и анализ формы двух (трех) простых геометрических тел (например, призмы, цилиндра);
- проецирование на плоскости проекций каждого геометрического тела;
- анализ изображений проекционного чертежа с выявлением характерных признаков узнавания геометрических тел, чтение изображений;
- наблюдение и анализ формы несложных предметов (моделей деталей), представляющих собой сочетание двух (трех) геометрических тел, с последующим выполнением и чтением проекционного чертежа.

При этом на каждом уроке целесообразно использовать систему КОМПАС 3D LT в качестве демонстрационного средства.

#### *Введение. Знакомство с Компас 3D(1 час).*

Учебный предмет «Черчение». Значение черчения в практической деятельности человека. Инструменты. Современные методы выполнения чертежей. Системы автоматизированного проектирования (САПР) отечественные и зарубежные.

Запуск программы КОМПАС 3D LT, рабочий экран, панели инструментов, параметры инструментов. Виды документов. Создание и сохранение документа.

#### *Создание плоских чертежей в Компас 3D (14 часов).*

Построение отрезков и прямых. Практика – чертежи из линий. Построение окружностей и дуг. Практика – чертежи из линий, дуг и окружностей. Построение многоугольников, фасок и скруглений. Понятие привязок. Конструирование объектов. Локальные привязки. Глобальные привязки. Редактирование объектов. Практика – "Построение плоской детали". Контроль – практическое задание. Построение симметричных элементов чертежа. Практика – построение симметричных деталей. Построение сопряжений. Практика – "построение плоской деталей с сопряжениями". Контроль – практическое задание. Включение текста в чертеж.

### *Правила выполнения чертежей (4 часа)*

Стандарты ЕСКД. Форматы, рамки, Основная надпись, шрифты. Типы линий. Масштаб. Значение черчения в практической деятельности людей. Краткие сведения об истории развития чертежей. Современные методы выполнения чертежей. Цели, содержание и задачи изучения черчения в школе. Инструменты. Принадлежности и материалы для выполнения чертежей. Рациональные приемы работы инструментами. Организация рабочего места. Понятие о стандартах. Линии: сплошная толстая основная, штриховая, сплошная волнистая, штрихпунктирная и тонкая штрихпунктирная с двумя точками. Форматы, рамка и основная надпись. Некоторые сведения о нанесении размеров (выносная и размерная линии, стрелки, знаки диаметра и радиуса; указание толщины и длины детали надписью; расположение размерных чисел). Применение и обозначение масштаба. Автоматическое масштабирование в КОМПАС 3D LT. Сведения о чертежном шрифте. Буквы, цифры и знаки на чертежах. Практика – заполнение основной надписи для различных форматов. Контроль – тестирование.

Правила проставления размеров. Практика – проставление размеров на чертеже. Контроль – практическое задание

#### *Метод проецирования (7 часов)*

Проецирование. Центральное параллельное проецирование. Прямоугольные проекции. Выполнение изображений предметов на одной, двух и трех взаимно перпендикулярных плоскостях проекций.

Расположение видов на чертеже и их названия: вид спереди, вид сверху, вид слева. Определение необходимого и достаточного числа видов на чертежах. Понятие о местных видах (расположенных в проекционной связи).

Фронтальная и прямоугольная изометрическая проекции. Направление осей, показатели искажения, нанесение размеров.

Аксонометрические проекции плоских и объемных фигур. Эллипс как проекция окружности. Построение овала.

Понятие о техническом рисунке. Технические рисунки и аксонометрические проекции предметов. Выбор вида аксонометрической проекции и рационального способа ее построения.

Создание плоских чертежей в 3-х видах по объемной детали

# *Создание3Dмоделей (7 часов)*

Возможности КОМПАС 3D LT. по созданию 3D моделей. Объемная система координат. Объемные привязки, координатные плоскости.

Метод выдавливания. Панель инструментов 3D моделирования. Построения объемных моделей геометрических фигур: цилиндра, пирамиды, конуса, призмы, как в полном, так и в усеченном варианте. Построение эскизов плоских шаблонов выдавливания. Параметры плоского эскизного чертежа. Параметры инструмента выдавливания и объемной модели.

Метод приклеивания выдавливанием. Параметры инструмента приклеивания Создание сложных фигур из простых геометрических. Декомпозиция сложной геометрической фигуры на простые.

Вырезание отверстий методом выдавливания. Параметры инструмента вырезания.

Метод вращения. Параметры инструмента вращения. Построения тел вращения: Цилиндр, конус, усеченный конус, шар, полушарие, тор. Построение сложных фигур вращения.

Редактирование созданных моделей. Дерево построения моделей. Редактирование эскизов. Редактирование объемных операций. Операции удаления, изменения и добавления элементов эскиза и операций 3D

Скругления и фаски в 3Dмоделях. Параметры объемного скругления. Алгоритм скругления. Параметры 3D фаски. Алгоритм создания объемной фаски.

Кинематическая операция. Линия движения. Привязка линии движения к эскизу плоского шаблона. Параметры кинематической операции. Алгоритм создания 3D модели методом кинематического движения.

Автоматическое создание комплекта плоских чертежей в 3-х видах на основании заранее созданной объемной модели.

Чтение плоского чертежа. Создание 3-х мерной модели по чертежам из 3-х видов.

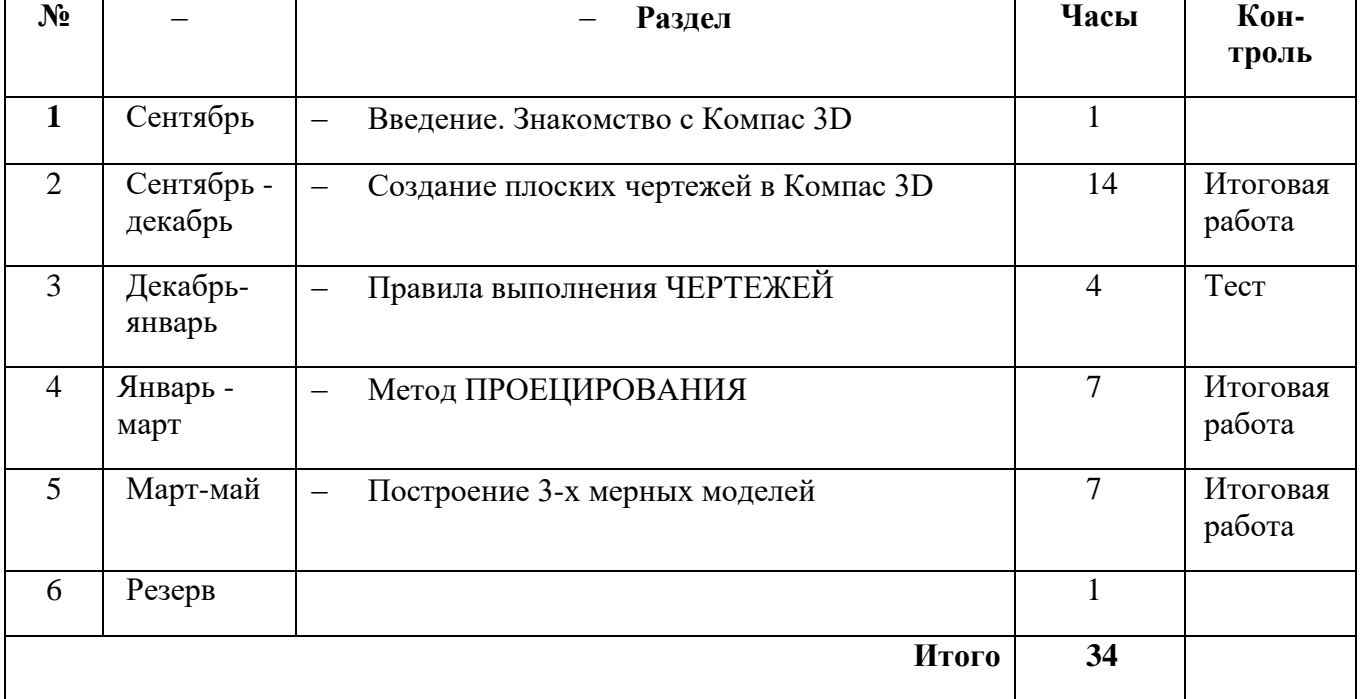

# *3. Учебно-тематическое планирование*

# *4. Календарно-тематическое планирование*

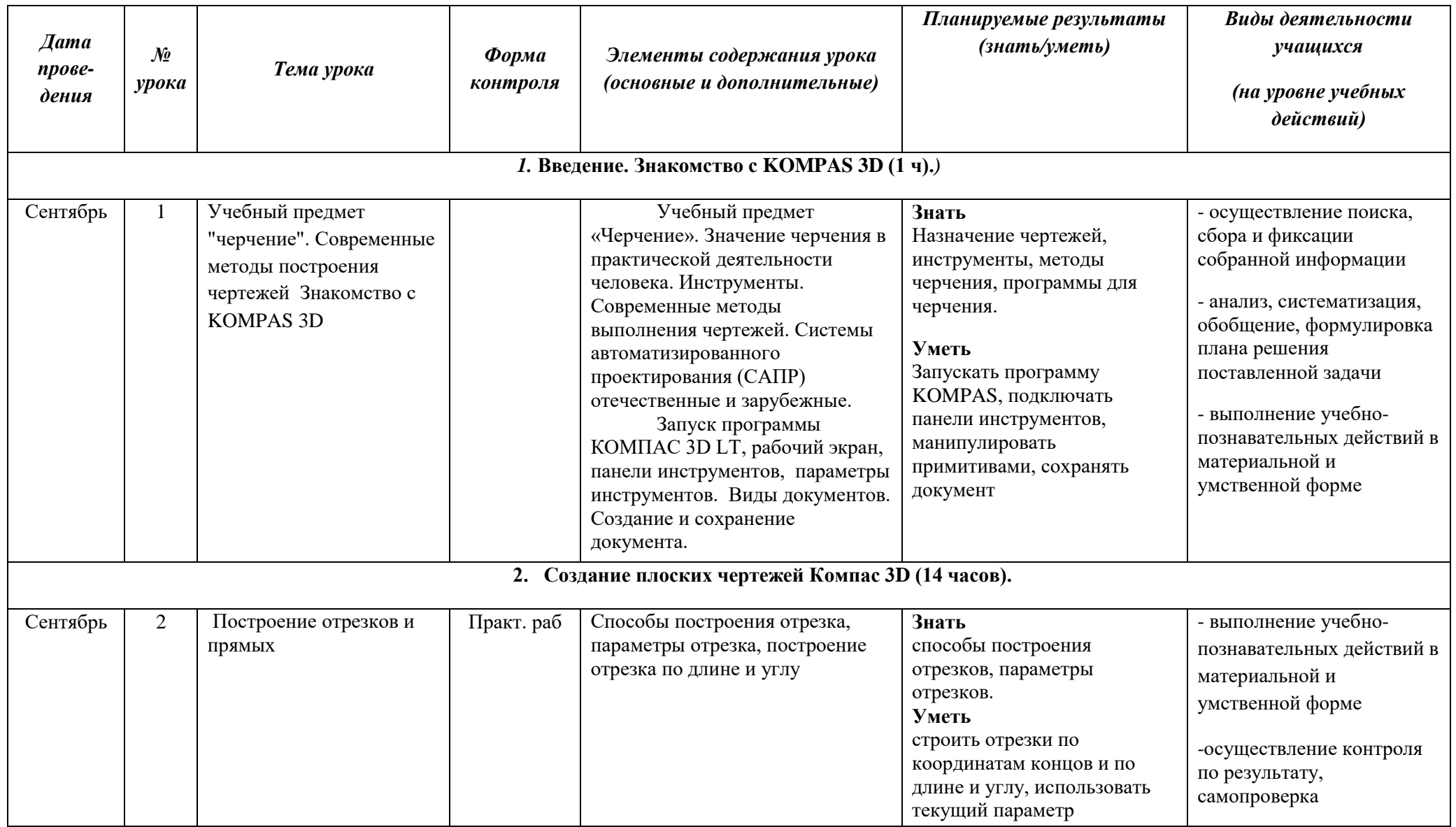

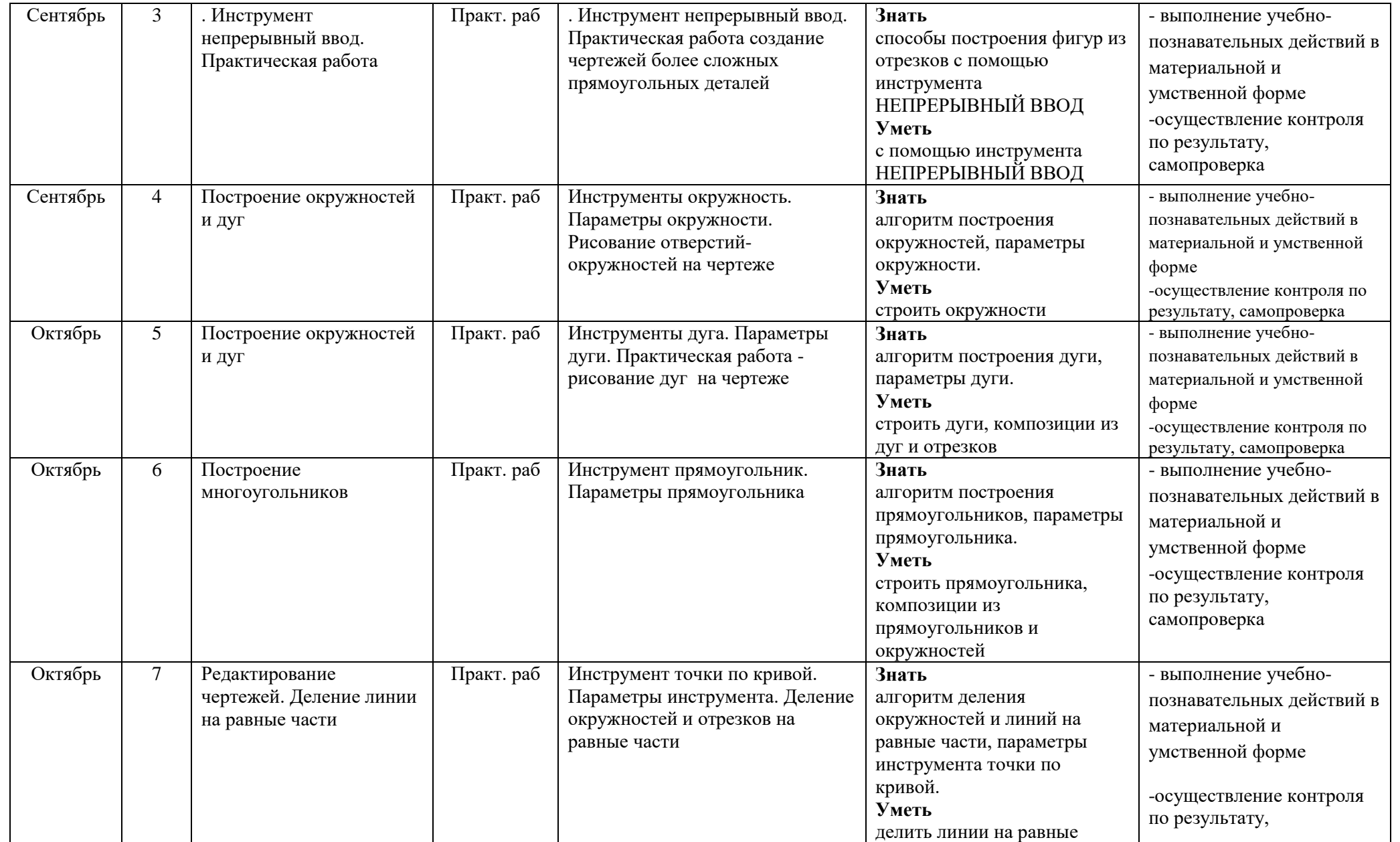

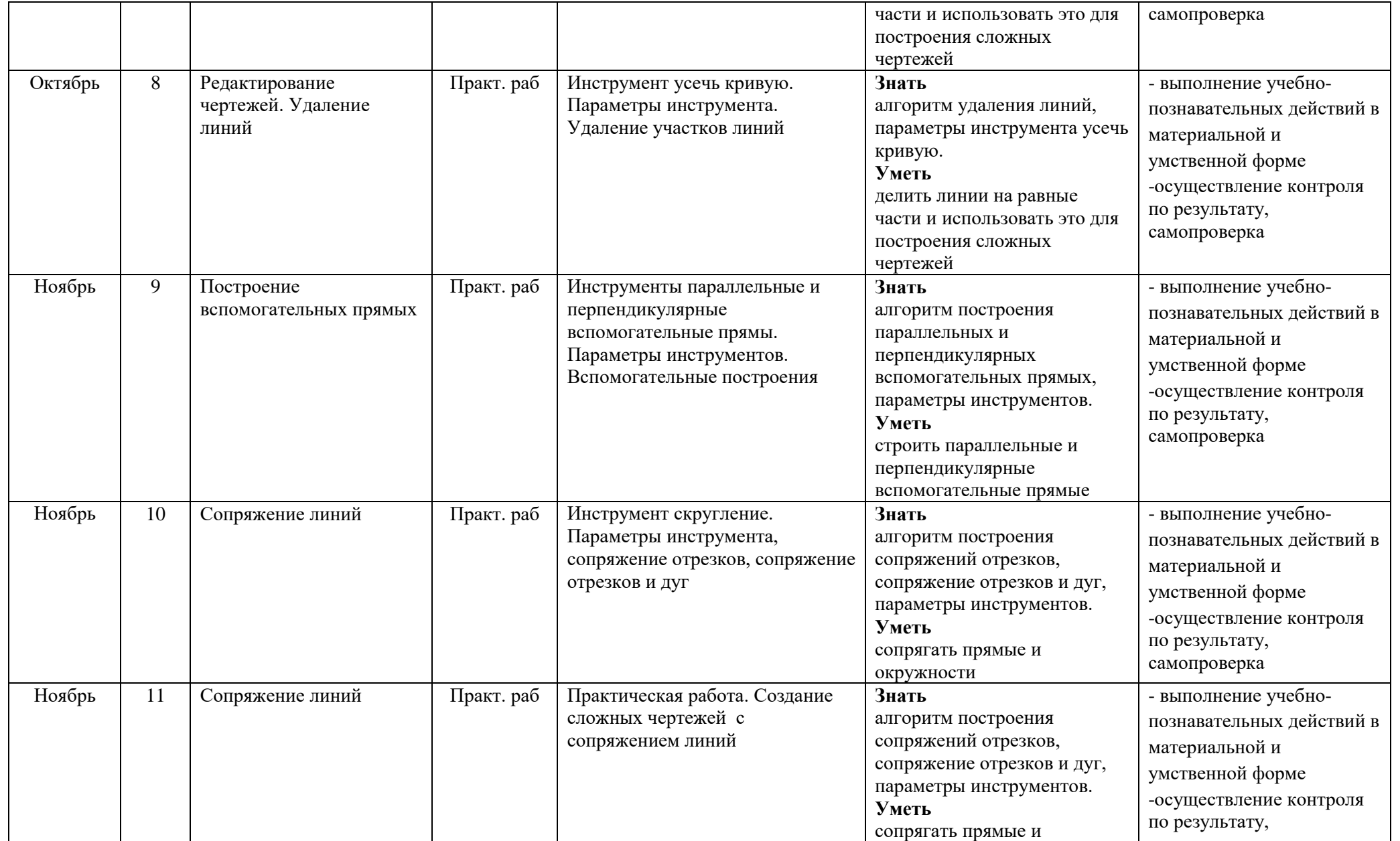

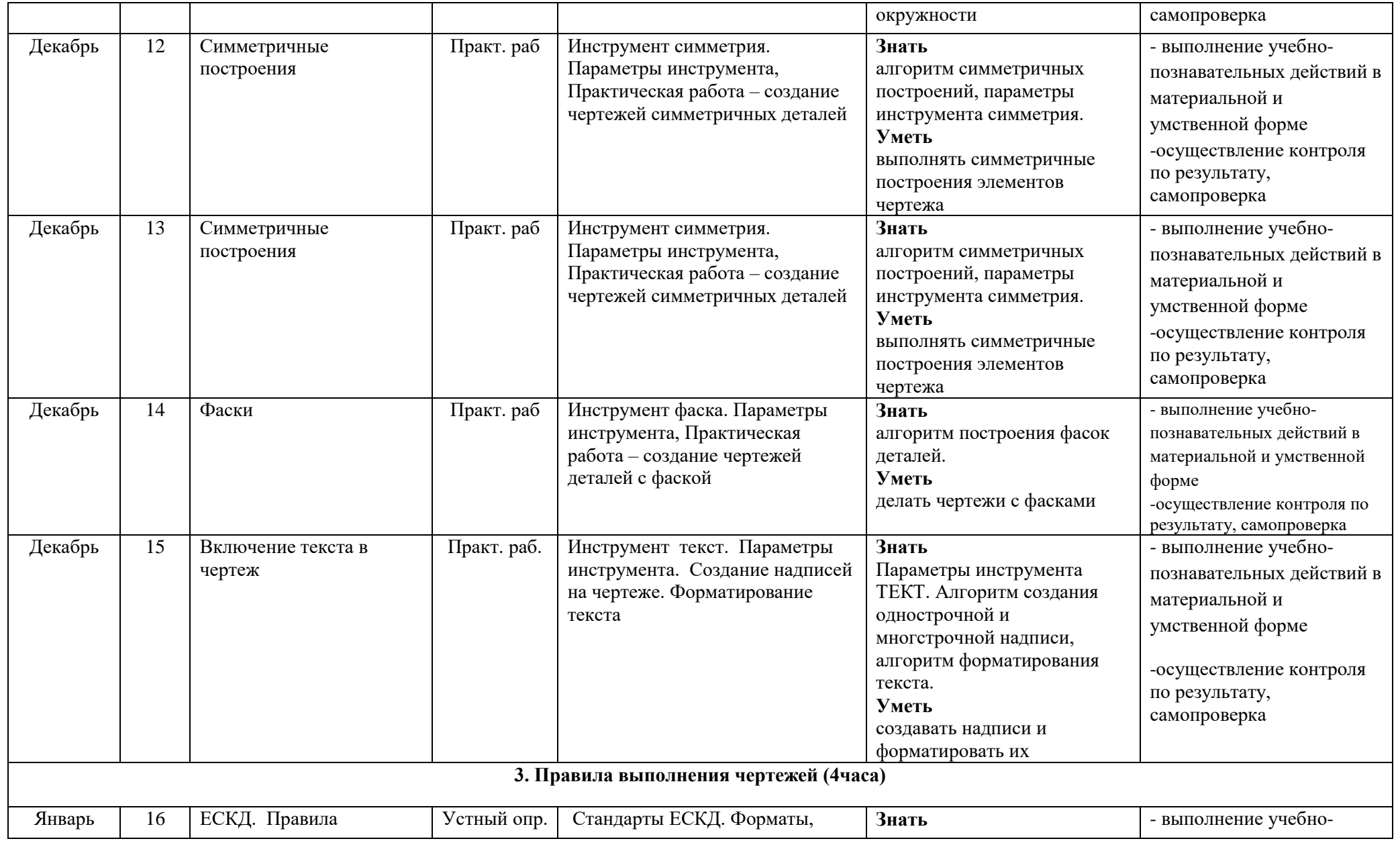

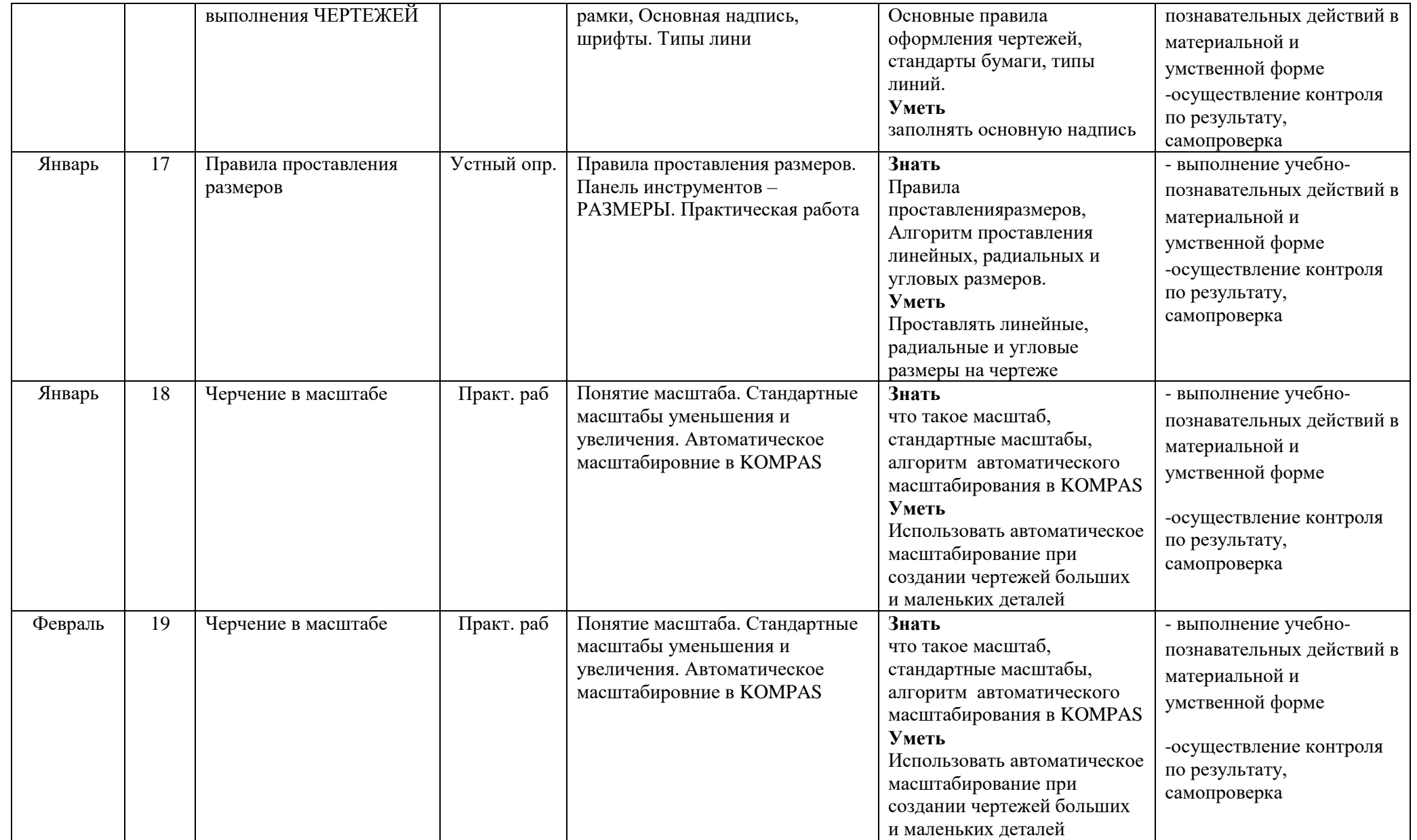

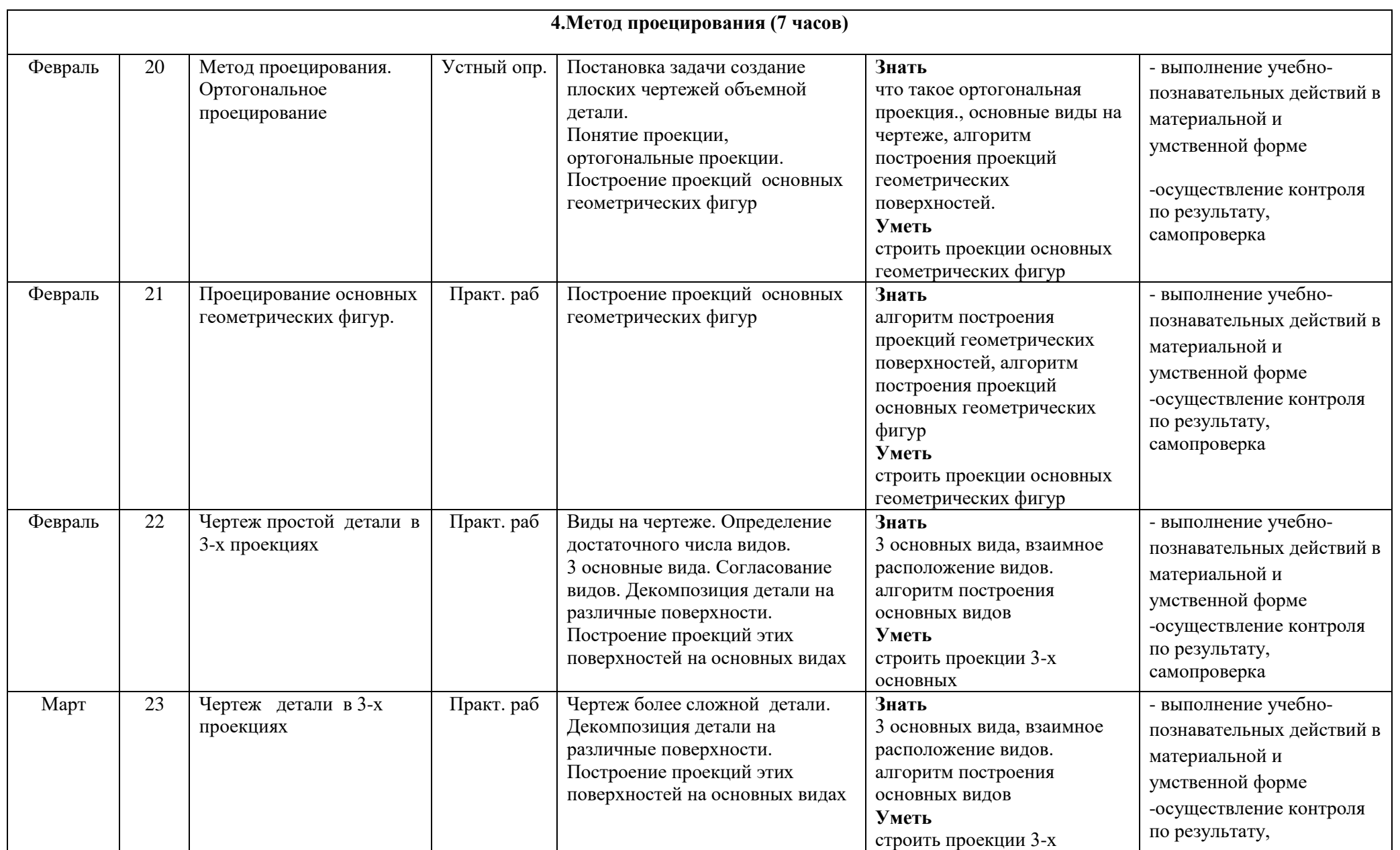

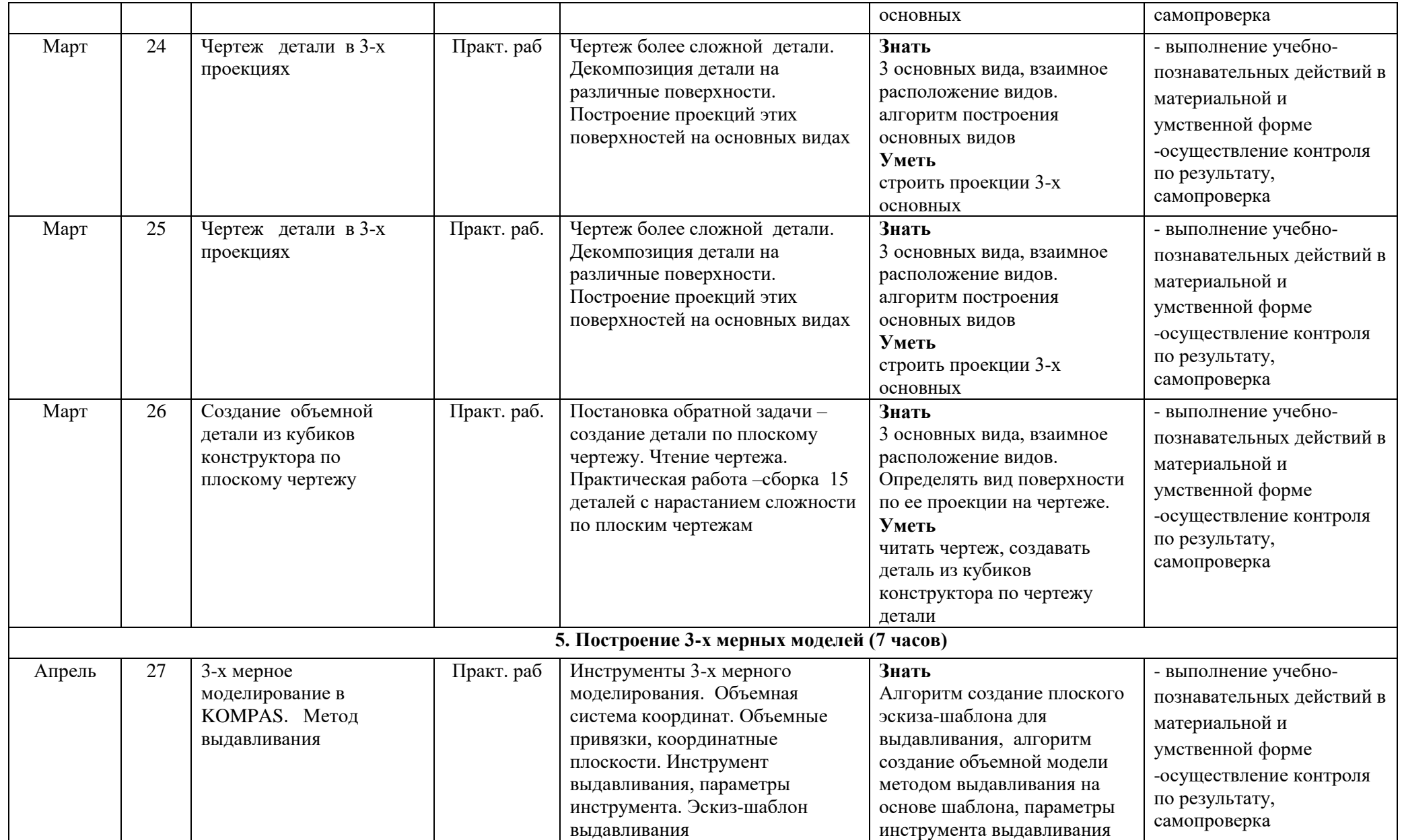

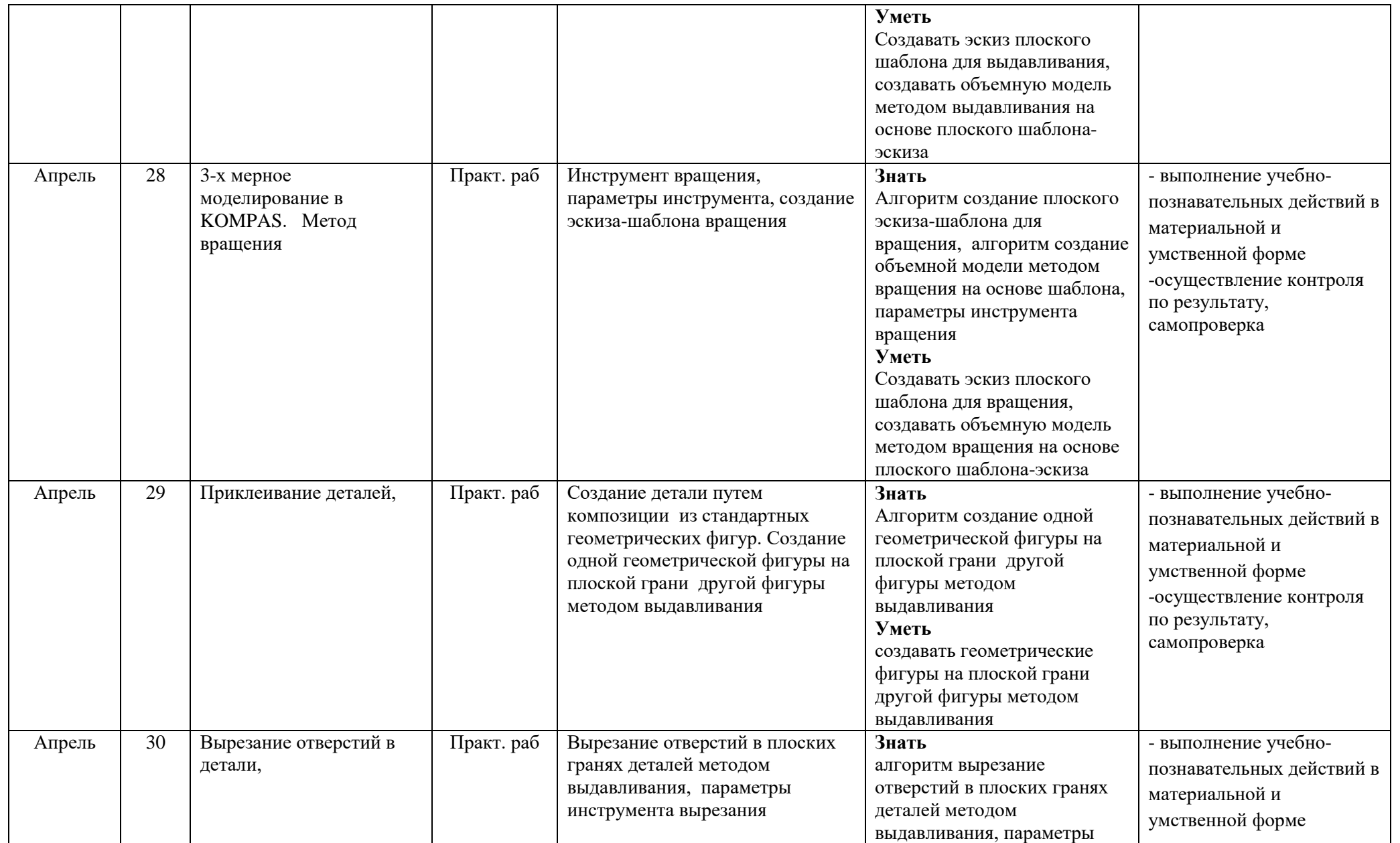

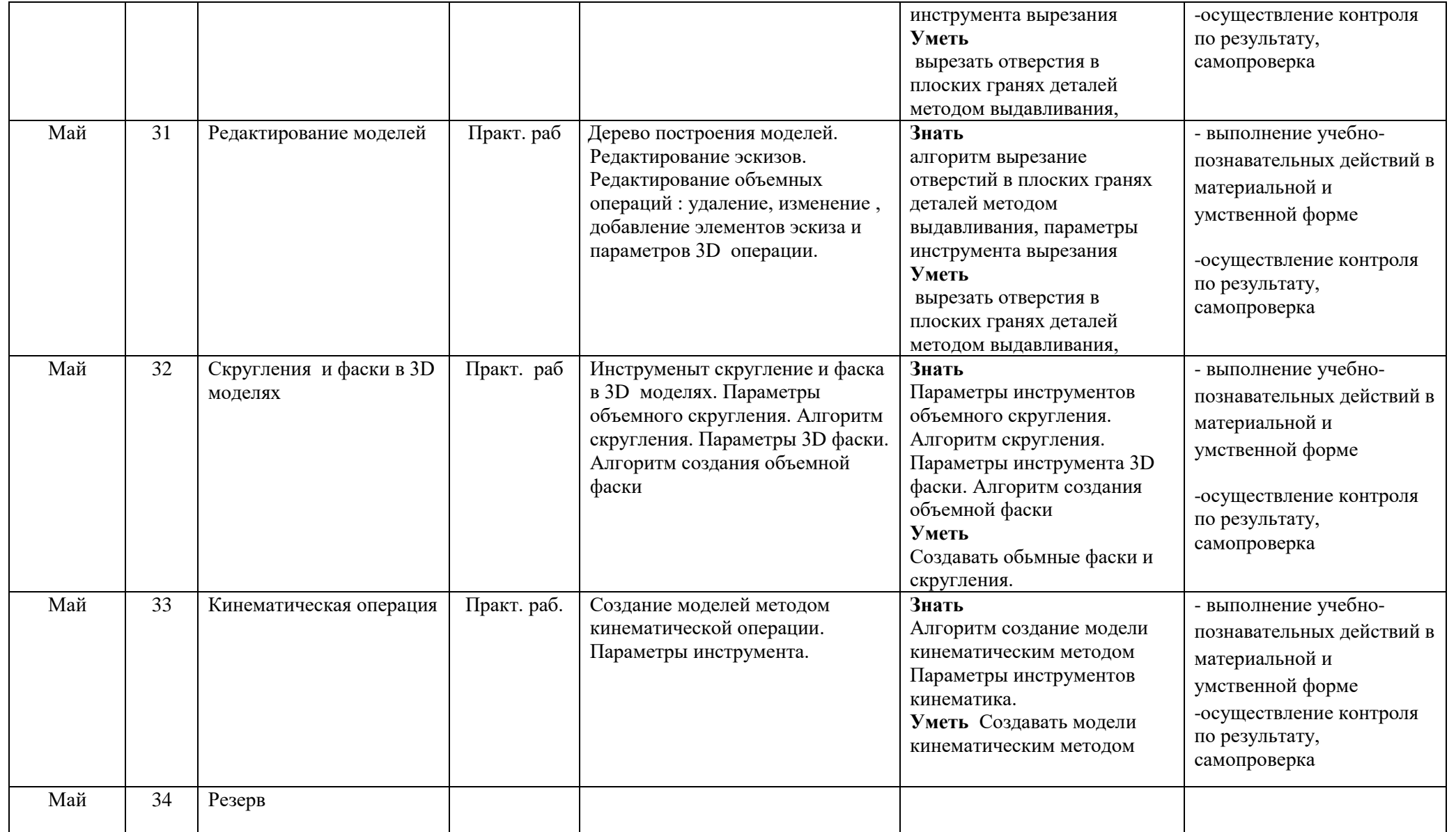

# *5. ЛИТЕРАТУРА*

*Для учителя*

- *1.* Ботвинников А.Д., Виноградов В.Н., Вышнепольский И.С. Черчение: Учебник для общеобразовательных учреждений. М.: ООО «Издательство Астерель», 2009г.
- *2.* Баранов И.В. КОМПАС-3D для школьников. Черчение и компьютерная графика. Учебное пособие для учащихся общеобразовательных школ. М: 2009
- *3.* Гордиенко Н.А. Черчение: Учебник для 9 классов общеобразовательных учреждений. М.: ООО «Издательство АСТ», 2001.
- *4.* Борисов Д.М. Черчение. Учебное пособие для студентов педагогических институтов по специальности. М.:Просвещение,1987, с изменениями.
- *5.* Гервер В.А. Творческие задачи по черчению. М.: Просвещение,1991.

*Для учащихся*

- Ботвинников А.Д., Виноградов В.Н., Вышнепольский И.С. Черчение: Учебник для 7 общеобразовательных учреждений. М.: ООО «Издательство Астерель», 2006.
- Баранов И.В. КОМПАС-3D для школьников. Черчение и компьютерная графика. Учебное пособие для учащихся общеобразовательных школ. М: 2009
- Воротников И.А. Занимательное черчение. Книга для учащихся средней школы. М.: Просвещение. 1990.
- Гервер В.А. Творческие задачи по черчению. М.: Просвещение,1991.
- Словарь справочник по черчению: Книга для учащихся. В. Н. Виноградов, Е. А. Василенко и др. – М.: Просвещение,1993.